#### Neural Networks

David S. Rosenberg

New York University

April 17, 2018

#### Contents

- Neural Networks Overview
- 2 Example: Regression with Multilayer Perceptrons (MLPs)
- 3 Approximation Properties of Multilayer Perceptrons
- Review: Multinomial Logistic Regression
- Standard MLP for Multiclass
- 6 Neural Networks for Features
- Multiple Output Networks
- Neural Networks: When and why?

### Neural Networks Overview

#### Linear Prediction Functions

- Linear prediction functions: SVM, ridge regression, Lasso
- Generate the feature vector  $\phi(x)$  by hand.
- Learn parameter vector w from data.

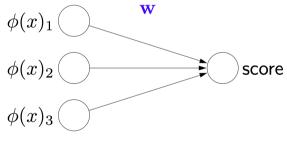

• So for  $w \in \mathbb{R}^3$ ,

$$score = w^T \phi(x)$$

From Percy Liang's "Lecture 3" slides from Stanford's CS221, Autumn 2014.

# Basic Neural Network (Multilayer Perceptron)

• Add an extra layer with **hidden nodes**  $h_1$  and  $h_2$ :

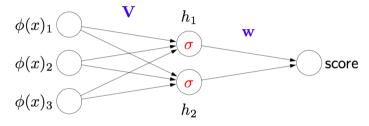

• For parameter vector  $v_i \in \mathbb{R}^3$ , define

$$h_i = \sigma(v_i^T \varphi(x)),$$

where  $\sigma$  is a nonlinear activation function. (We'll come back to this.)

From Percy Liang's "Lecture 3" slides from Stanford's CS221, Autumn 2014.

# Basic Neural Network (Multilayer Perceptron)

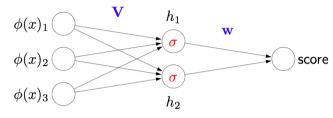

• For parameters  $w_1$ ,  $w_2 \in \mathbb{R}$ , score is just

score = 
$$w_1 h_1 + w_2 h_2$$
  
=  $w_1 \sigma(v_1^T \phi(x)) + w_2 \sigma(v_2^T \phi(x))$ 

- This is the basic recipe.
  - We can add more hidden nodes.
  - ullet We can add more hidden layers. (> 1 hidden layer is a "deep network".)

From Percy Liang's "Lecture 3" slides from Stanford's CS221, Autumn 2014.

#### **Activation Functions**

• The hyperbolic tangent is a common activation function these days:

$$\sigma(x) = \tanh(x)$$
.

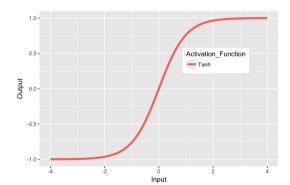

#### **Activation Functions**

• More recently, the rectified linear function has been very popular:

$$\sigma(x) = \max(0, x).$$

- "ReLU" is much faster to calculate, and to calculate its derivatives.
- Also often seems to work better.

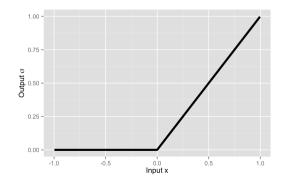

Example: Regression with Multilayer Perceptrons (MLPs)

### MLP Regression

- Input space: X = R
- Action Space / Output space: A = Y = R
- Hypothesis space: MLPs with a single 3-node hidden layer:

$$f(x) = w_0 + w_1 h_1(x) + w_2 h_2(x) + w_3 h_3(x),$$

where

$$h_i(x) = \sigma(v_i x + b_i) \text{ for } i = 1, 2, 3,$$

for some fixed nonlinear "activation function"  $\sigma: R \to R$ .

• What are the parameters we need to fit?

$$b_1, b_2, b_3, v_1, v_2, v_3, w_0, w_1, w_2, w_3 \in \mathbb{R}$$

## Multilayer Perceptron for $f : \mathbb{R} \to \mathbb{R}$

• MLP with one hidden layer;  $\sigma$  typically tanh or RELU; x,  $h_1$ ,  $h_2$ ,  $h_3$ ,  $\hat{y} \in \mathbf{R}$ .

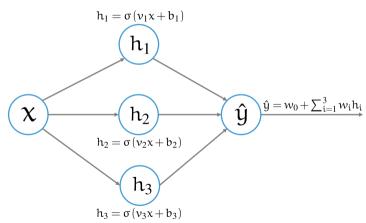

# Hidden Layer as Feature/Basis Functions

- Can think of  $h_i = h_i(x) = \sigma(v_i x + b_i)$  as a feature of x.
  - Learned by fitting the parameters  $v_i$  and  $b_i$ .
- Here are some  $h_i(x)$ 's for  $\sigma = \tanh$  and randomly chosen  $v_i$  and  $b_i$ :

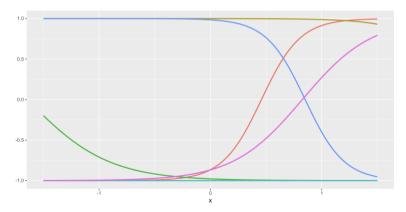

# Samples from the Hypothesis Space

• Choosing 6 sets of random settings for  $b_1$ ,  $b_2$ ,  $b_3$ ,  $v_1$ ,  $v_2$ ,  $v_3$ ,  $w_0$ ,  $w_1$ ,  $w_2$ ,  $w_3 \in \mathbb{R}$ , we get the following score functions:

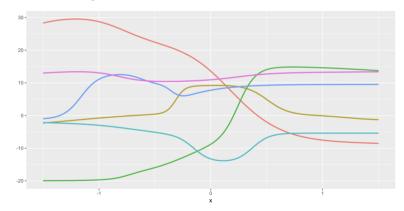

# How to choose the best hypothesis?

- As usual, choose our prediction function using empirical risk minimization.
- Our hypothesis space is parameterized by  $\theta = (b_1, b_2, b_3, v_1, v_2, v_3, w_0, w_1, w_2, w_3) \in \Theta = \mathbb{R}^{10}$ .
- For a training set  $(x_1, y_1), \ldots, (x_n, y_n)$ , find

$$\hat{\theta} = \underset{\theta \in \mathbf{R}^{10}}{\operatorname{arg\,min}} \frac{1}{n} \sum_{i=1}^{n} \left( f_{\theta}(x_i) - y_i \right)^2.$$

- Do we have the tools to find  $\hat{\theta}$ ?
- Not quite, but close enough...

#### Gradient Methods for MLPs

Note that

$$f(x) = w_0 + \sum_{i=1}^{3} w_i h_i(x)$$
$$= w_0 + \sum_{i=1}^{3} w_i \tanh(v_i x + b_i)$$

is differentiable w.r.t. all parameters.

- We can use gradient-based methods as usual.
- However, the objective function is not convex w.r.t. parameters.
- So we can only hope to converge to a local minimum.
- In practice, this seems to be good enough.

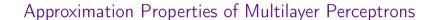

# Approximation Ability: $f(x) = x^2$

- 3 hidden units; tanh activation functions
- Blue dots are training points; Dashed lines are hidden unit outputs; Final output in Red.

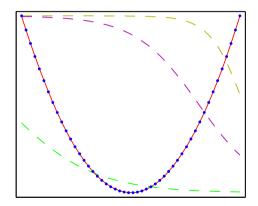

## Approximation Ability: $f(x) = \sin(x)$

- 3 hidden units; logistic activation function
- Blue dots are training points; Dashed lines are hidden unit outputs; Final output in Red.

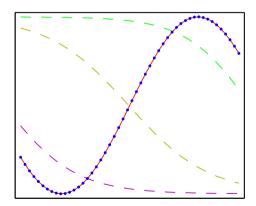

## Approximation Ability: f(x) = |x|

- 3 hidden units; logistic activation functions
- Blue dots are training points; Dashed lines are hidden unit outputs; Final output in Red.

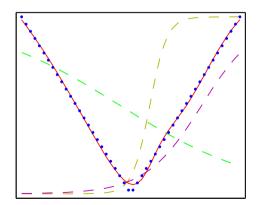

## Approximation Ability: f(x) = 1(x > 0)

- 3 hidden units; logistic activation function
- Blue dots are training points; Dashed lines are hidden unit outputs; Final output in Red.

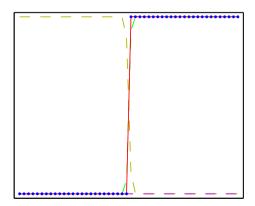

### Universal Approximation Theorems

- Leshno and Schocken (1991) showed:
  - A neural network with one [possibly huge] hidden layer can uniformly approximate any continuous function on a compact set iff the activation function is not a polynomial (i.e. tanh, logistic, and ReLU all work, as do sin,cos, exp, etc.).
- In more words:
  - Let  $\varphi(\cdot)$  be any non-polynomial function (an activation function).
  - Let  $f: K \to \mathbf{R}$  be any continuous function on a compact set  $K \subset \mathbf{R}^m$ .
  - Then  $\forall \varepsilon > 0$ , there exists an integer N (the number of hidden units), and parameters  $v_i, b_i \in \mathbf{R}$  and  $w_i \in \mathbf{R}^m$  such that the function

$$F(x) = \sum_{i=1}^{N} v_i \varphi(w_i^T x + b_i)$$

satisfies  $|F(x) - f(x)| < \varepsilon$  for all  $x \in K$ .

• Leshno & Schocken note that this **doesn't work without the bias term**  $b_i$  (they call it the **threshold** term). (e.g. consider  $\varphi = \sin$ : then we always have F(-x) = -F(x))

Review: Multinomial Logistic Regression

## Recall: Multinomial Logistic Regression

- Setting:  $X = \mathbb{R}^d$ ,  $\mathcal{Y} = \{1, \dots, k\}$
- $\bullet$  For each x, we want to produce a distribution on k classes.
- Such a distribution is called a "multinoulli" or "categorical" distribution.
- Represent categorical distribution by probability vector  $\theta = (\theta_1, \dots, \theta_k) \in \mathbf{R}^k$ , where
  - $\sum_{y=1}^k \theta_y = 1$  and  $\theta_y \geqslant 0$  for  $y \in \{1, ..., k\}$ .

## Multinomial Logistic Regression

• From each x, we compute a linear score function for each class:

$$x \mapsto (\langle w_1, x \rangle, \dots, \langle w_k, x \rangle) \in \mathbb{R}^k$$

- We need to map this  $\mathbf{R}^k$  vector into a probability vector  $\theta$ .
- The softmax function maps scores  $s = (s_1, ..., s_k) \in \mathbb{R}^k$  to a categorical distribution:

$$(s_1, \dots, s_k) \mapsto \theta = \mathbf{Softmax}(s_1, \dots, s_k) = \left(\frac{\exp(s_1)}{\sum_{i=1}^k \exp(s_i)}, \dots, \frac{\exp(s_k)}{\sum_{i=1}^k \exp(s_i)}\right)$$

# Multinomial Logistic Regression: Learning

- Let  $y \in \{1, ..., k\}$  be an index denoting a class.
- Then predicted probability for class y given x is

$$\hat{p}(y \mid x) = \mathsf{Softmax}(\langle w_1, x \rangle, \dots, \langle w_k, x \rangle)_y$$

where the y subscript indicates taking the y'th entry of the vector produced Softmax.

• Learning: Maximize the log-likelihood of training data

$$\underset{w_1,\dots,w_k \in \mathbb{R}^d}{\operatorname{arg} \max} \sum_{i=1}^n \log \left[ \operatorname{Softmax}(\langle w_1, x_i \rangle, \dots, \langle w_k, x_i \rangle)_{y_i} \right].$$

• This objective function is concave in w's and straightforward to optimize.

## Standard MLP for Multiclass

### Nonlinear Generalization of Multinomial Logistic Regression

• **Key change**: Rather than *k* linear score functions

$$x \mapsto (\langle w_1, x \rangle, \dots, \langle w_k, x \rangle) \in \mathsf{R}^k$$
,

use nonlinear score functions:

$$x \mapsto (f_1(x), \ldots, f_k(x)) \in \mathbf{R}^k$$
,

• Then predicted probability for class  $y \in \{1, ..., k\}$  given x is

$$\hat{p}(y \mid x) = \mathsf{Softmax} (f_1(x), \dots, f_k(x))_y.$$

## Nonlinear Generalization of Multinomial Logistic Regression

• Learning: Maximize the log-likelihood of training data

$$\underset{f_1,\ldots,f_k}{\operatorname{arg\,max}} \sum_{i=1}^n \log \left[ \operatorname{Softmax} \left( f_1(x),\ldots,f_k(x) \right)_{y_i} \right].$$

- We could use gradient boosting to get  $f_i$ 's as ensembles of regression trees.
- Today we'll learn to use a multilayer perceptron for  $f: \mathbb{R}^d \to \mathbb{R}^k$ .
- Unfortunately, this objective function will not be concave or convex.
- But we can still use gradient methods to find a good local optimum.

# Multilayer Perceptron: Standard Recipe

- Input space:  $\mathfrak{X} = \mathbb{R}^d$  Action space  $\mathcal{A} = \mathbb{R}^k$  (for k-class classification).
- Let  $\sigma: R \to R$  be a non-polynomial activation function (e.g. tanh or ReLU).
- Let's take all hidden layers to have m units.
- First hidden layer is given by

$$h^{(1)}(x) = \sigma(W^{(1)}x + b^{(1)}),$$

for parameters  $W^{(1)} \in \mathbb{R}^{m \times d}$  and  $b \in \mathbb{R}^m$ , and where  $\sigma(\cdot)$  is applied to each entry of its argument.

# Multilayer Perceptron: Standard Recipe

ullet Each subsequent hidden layer takes the output  $o \in \mathbb{R}^m$  of previous layer and produces

$$h^{(j)}(o) = \sigma\left(W^{(j)}o + b^{(j)}\right)$$
, for  $j = 1, \dots, D$ 

where  $W^{(j)} \in \mathbb{R}^{m \times m}$ ,  $b^{(j)} \in \mathbb{R}^m$ , and D is the number of hidden layers.

• Last layer is an affine mapping:

$$a(o) = W^{(D+1)}o + b^{(D+1)},$$

where  $W^{(D+1)} \in \mathbb{R}^{k \times m}$  and  $b^{(D+1)} \in \mathbb{R}^k$ .

# Multilayer Perceptron: Standard Recipe

• So the full neural network function is given by the composition of layers:

$$f(x) = \left(a \circ h^{(D)} \circ \cdots \circ h^{(1)}\right)(x)$$

- This gives us the *k* score functions we need.
- To train this we maximize the conditional log-likelihood for the training data:

$$J(\theta) = \frac{1}{n} \sum_{i=1}^{n} \log \left[ \text{Softmax}(f(x_i))_{y_i} \right],$$

where  $\theta = (W^{(1)}, \dots, W^{(D+1)}, b^{(1)}, \dots, b^{(D+1)}).$ 

## Neural Networks for Features

#### OverFeat: Features

- OverFeat is a neural network for image classification
  - Trained on the huge ImageNet dataset
  - Lots of computing resources used for training the network.
- All those hidden layers of the network are very valuable features.
  - Paper: "CNN Features off-the-shelf: an Astounding Baseline for Recognition"
  - Showed that using features from OverFeat makes it easy to achieve state-of-the-art performance on new vision tasks.

# Multiple Output Networks

### Multiple Output Neural Networks

• Very easy to add extra outputs to neural network structure.

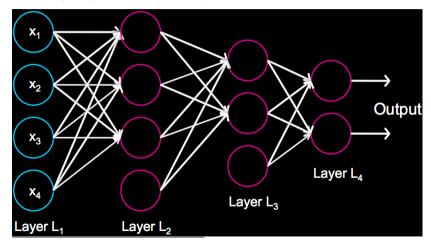

 $From \ Andrew \ Ng's \ CS229 \ Deep \ Learning \ slides \ (http://cs229.stanford.edu/materials/CS229-DeepLearning.pdf)$ 

## Multitask Learning

- Suppose  $\mathfrak{X} = \{ \text{Natural Images} \}.$
- We have two tasks:
  - Does the image have a cat?
  - Does the image have a dog?
- Can have one output for each task.
- Seems plausible that basic pixel features would be shared by tasks.
- Learn them on the same neural network benefit both tasks.
- Objective function must combine losses from both predictions, e.g. by averaging.

## Single Task with "Extra Tasks"

- Only one task we're interested in.
- Gather data from related tasks.
- Train them along with the task you're interested in.
- No related tasks? Another trick:
  - Choose any input feature.
  - Change it's value to zero.
  - Make the prediction problem to predict the value of that feature.
  - Can help make model more robust (not depending too heavily on any single input).

Neural Networks: When and why?

## Neural Networks Benefit from Big Data

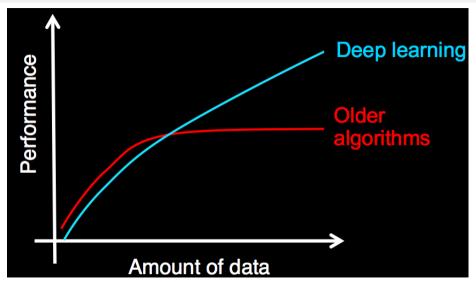

From Andrew Ng's CS229 Deep Learning slides (http://cs229.stanford.edu/materials/CS229-DeepLearning.pdf)

## Big Data Requires Big Resources

- Best results always involve GPU processing.
- Often on large networks.

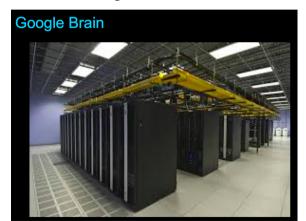

From Andrew Ng's CS229 Deep Learning slides (http://cs229.stanford.edu/materials/CS229-DeepLearning.pdf)